deb , .

, .

## widgets/serv.yml ( shared\_path)

```
serv:
filters:
  - type: pc_player
    good:
      parent_code: IPTV_packets
    params:
      detailed_info:
       source: media_alliance
   - type: 'data'
    params:
      detailed_info: 
       # -.
         good: 40213701
   - type: 'voice'
    params:
      detailed_info:
        \# .
         good: 40214501
```
## widgets/media\_alliance.yml ( shared\_path)

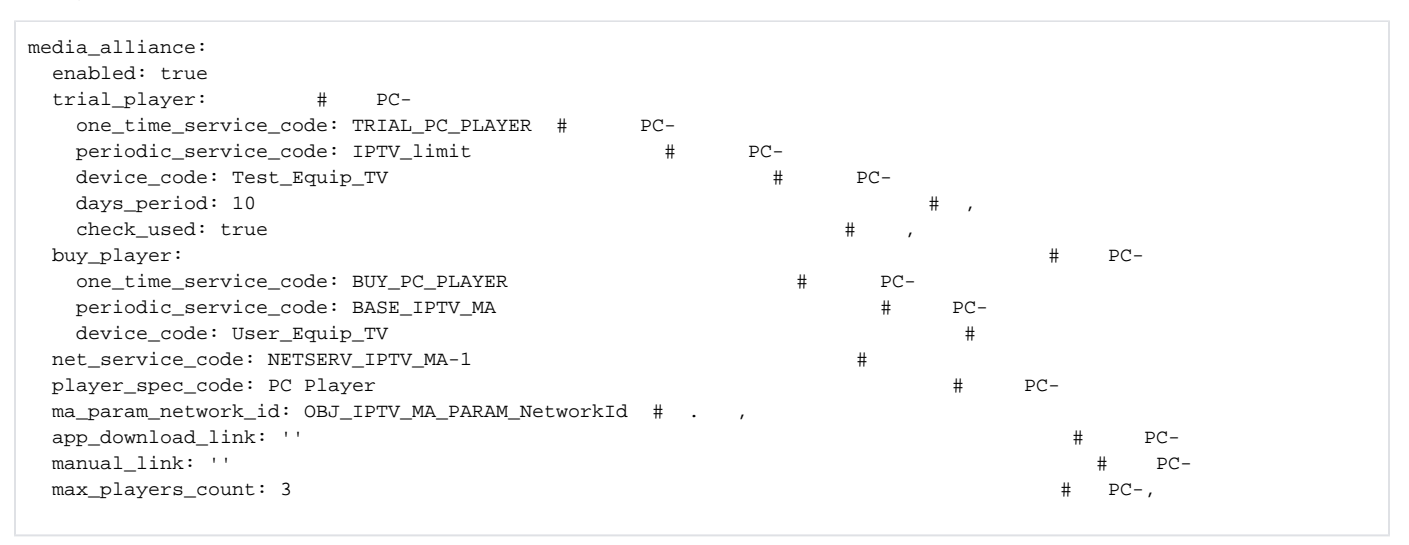